#### **APRICOT DNS Setup**

Peter Losher (ISC) – plosher@isc.org **APRICOT 2012 Lightning Talk** 

### DNS Setup

- Single box in the basement.
- Running FreeBSD 9.0
- Has 11 VLAN's configured on the system and acts as a gateway for the various APRICOT networks.
- Also handles DHCP, Radius.
- Needed to serve recursive DNS for all the networks

# So, we had issues.

- First tried unbound for recursive DNS.
	- Encountered issue where we couldn't listen on "any" IPv6 addresses
	- IPv4 worked as expected.
- Then we tried BIND
	- $-$  Needed to be authoritative for the conference.apricot.net zone.
	- $-$  Encountered the same problem.

## Solution

• After lots of frustration, we found a workaround by listing the individual IPv6 addresses. 

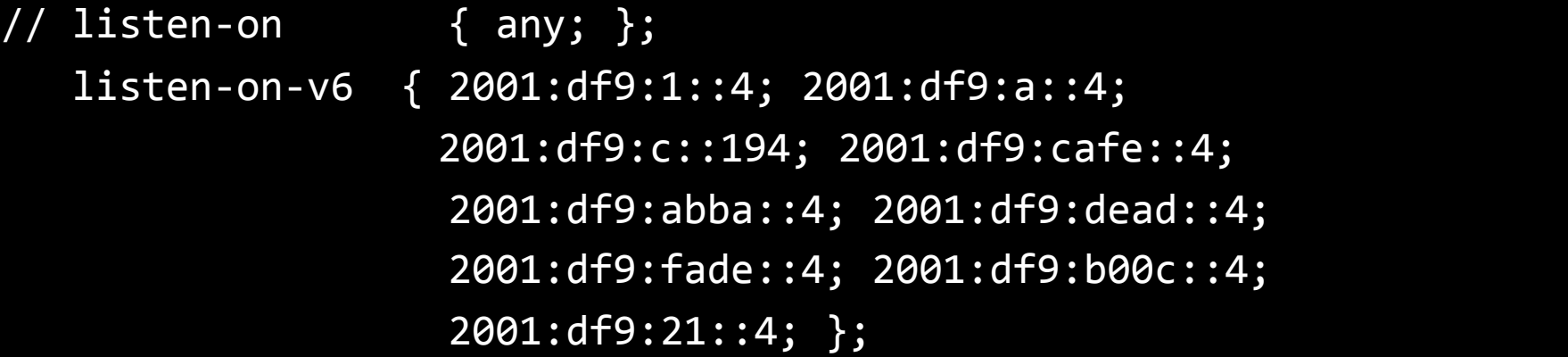

#### But this is suboptimal...

- Had a chat with both the BIND and FreeBSD developers.
- Looks like it's a issue with IPv6 addresses on VLAN interfaces in FreeBSD being recognized.
- This doesn't affect IPv4 addresses on these same interfaces.
- Bug report opened with FreeBSD

# Thanks…

- Gaurab & Phil
- Mark Andrews (ISC)
- Bjorn Zeeb (FreeBSD)